# JavaScript: Funzioni JavaScript: Funzioni 1 Sommario• Moduli in JavaScript • Funzioni definite dal programmatore • Definizione di funzioni• Regole di scope • Ricorsione• Ricorsione vs. IterazioneJavaScript: Funzioni 2 **Obiettivi** • Capire la realizzazione del concetto di Moduli in JavaScript (1)

- modularità mediante funzioni
- Creare nuove funzioni
- Capire il passaggio di informazioni tra funzioni
- Capire la visibilità degli identificatori
- Moduli in JavaScript
	- Functions
	- Methods
		- Appartengono a un oggetto
	- JavaScript comprende parecchi metodi predefiniti, che possono essere combinati con i moduli definiti dal programmatore per costruire programmi

# Moduli in JavaScript (2)

- Functions
	- Sono attivate da esplicite chiamate da parte di altri moduli
	- Ricevono le informazioni necessarie attraverso i propri argomenti (parameteri)
	- Stabiliscono relazioni Clinet-Server
		- C'è una funzione chiamante
		- Una chiamata
		- Un valore di ritorno quando la funzione chiamata ha concluso la propria attività

JavaScript: Funzioni 5 • Possono indurre vari livelli di chiamata

# Moduli in JavaScript (3)

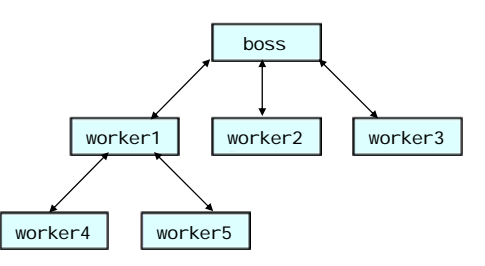

```
JavaScript: Funzioni 6
```
# Moduli in JavaScript (4)

- Le chiamate di funzione richiedono
	- Il nome della funzione
	- Parentesi aperta
	- Lista di argomenti, ciascuno separato dagli altri da una virgola
		- Costanti, variabili o espressioni
	- Parentesi chiusa

```
total += parseFloat( inputValue );
```

```
total += parseFloat(s1 + s2);
```
# Funzioni definite dal programmatore

- Tutte le variabili dichiarate all'interno di una funzione sono dette locali
	- Non esistono all'esterno della propria funzione
- Parametri
- Favoriscono il riuso
	- È bene che siano sufficientemente brevi
	- È buona norma di programmazione usare nomi significativi

#### Definizione di Funzioni (1) JavaScript: Funzioni 9 • Formato della definizione di una funzionefunction *function-name*( *parameter-list* ) { *declarations and statements*} Definizione di Funzioni (2) JavaScript: Funzioni 10 – Il nome della funzione può essere qualsiasi identificatore valido– La lista di parametri indica i nomi delle variabili che saranno ricevute come argomenti della funzione • Il numero deve essere uguale a quello della chiamata della funzione• Può essere vuoto– Dichiarazioni e istruzioni• Sono il corpo (body) della funzione • Costituiscono un blocco di codiceDefinizione di Funzioni (3) • Il controllo viene restituito dalla funzione JavaScript: Funzioni 11 chiamata alla chiamante– attraverso l'istruzione return• La funzione può restituire – nessun valorereturn; (si può tralasciare) – oppure un valore return *expression*; • Se non viene restituito alcun valore quando questo è atteso si ha un errore  $\frac{1}{11}$  JavaScript: Funzioni JavaScript: Funzioni 12  $varcl on = "1.0"$ ? **2** <!DOCTYPE html PUBLIC "-//W3C//DTD XHTML 1.0 Strict//EN" **3** "http://www.w3.org/TR/xhtml1/DTD/xhtml1-strict.dtd"> **4 5** <!-- Fig. 10.2: SquareInt.html --> **6 Square function 7**  $"http://www.w3.011999/$ **9** <head> **10** <title>A Programmer-Defined square Function</title> **11 12** <script type = "text/javascript"> **13 a**  $\leq$ **12 14** document.writeln( **15** "<h1>Square the numbers from 1 to 10</h1>" ); **16 17** // square the numbers from 1 to 10 **18** for ( var x = 1; x <= 10; ++x ) **19** document.writeln( "The square of " + x + " is " + **20** square( x ) + "<br />" ); **21**  E' chiamata la function square a cui è passato il valore di <sup>x</sup>.

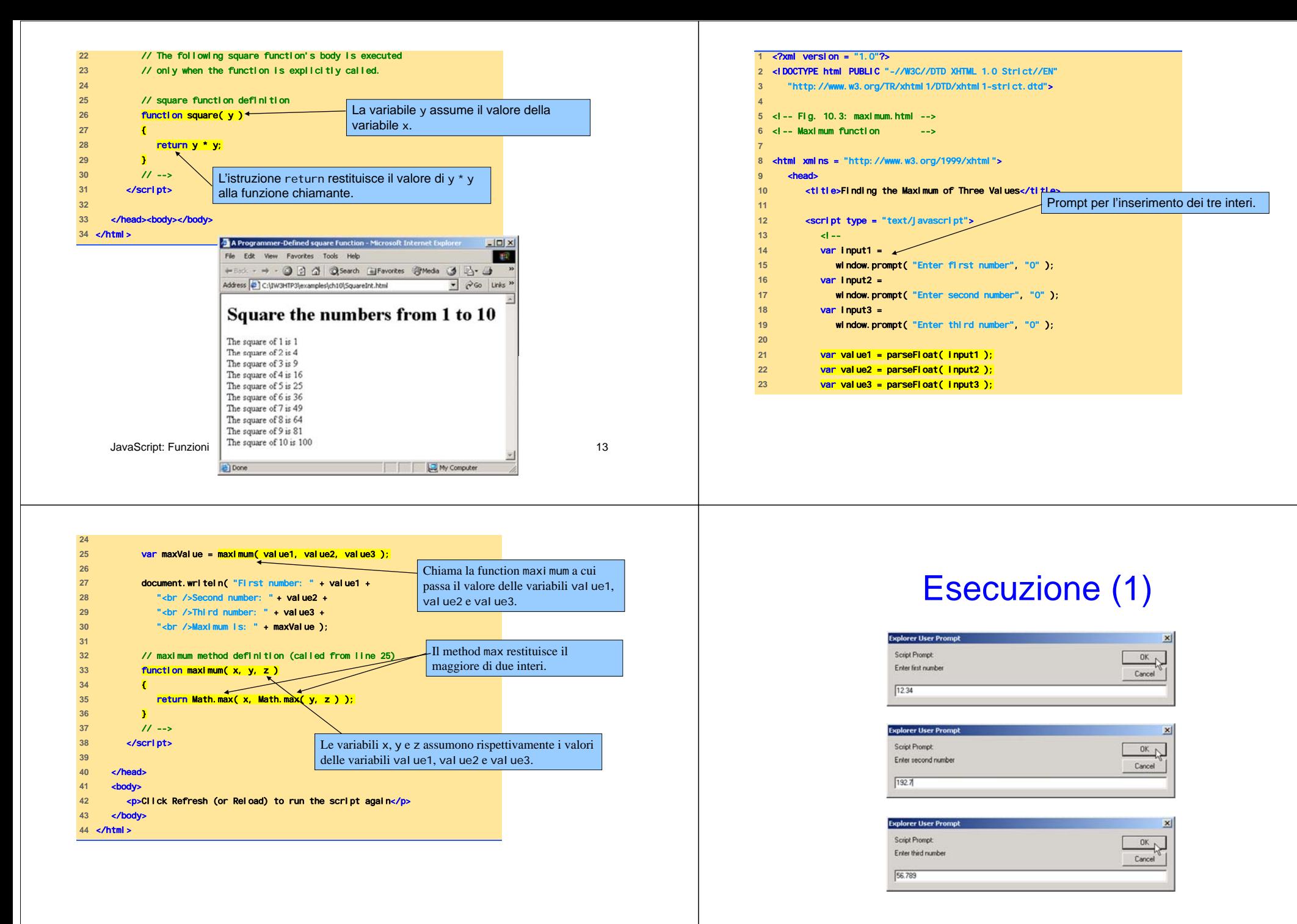

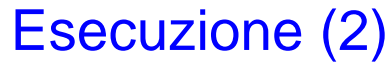

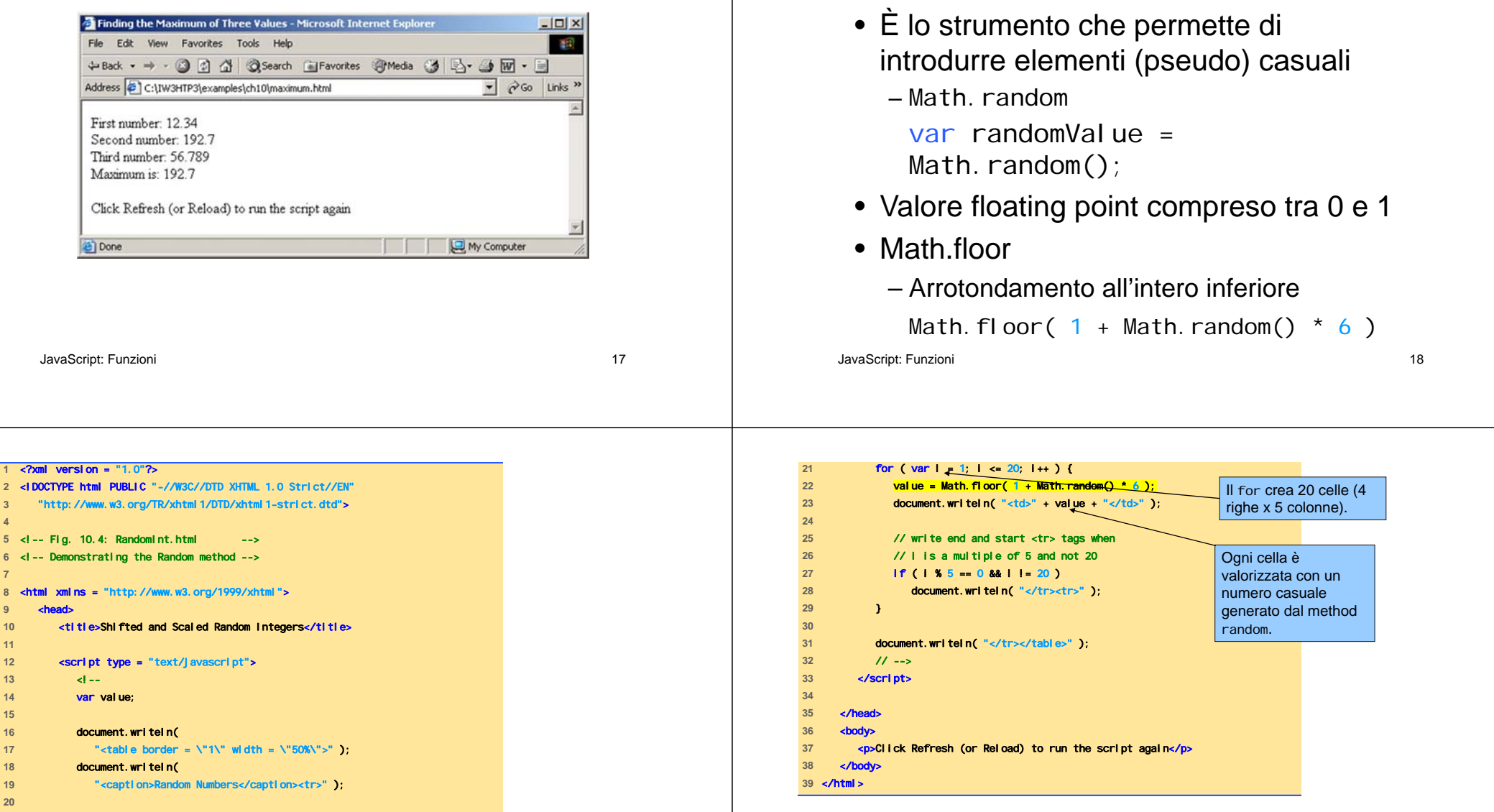

# Generazione di numeri casuali

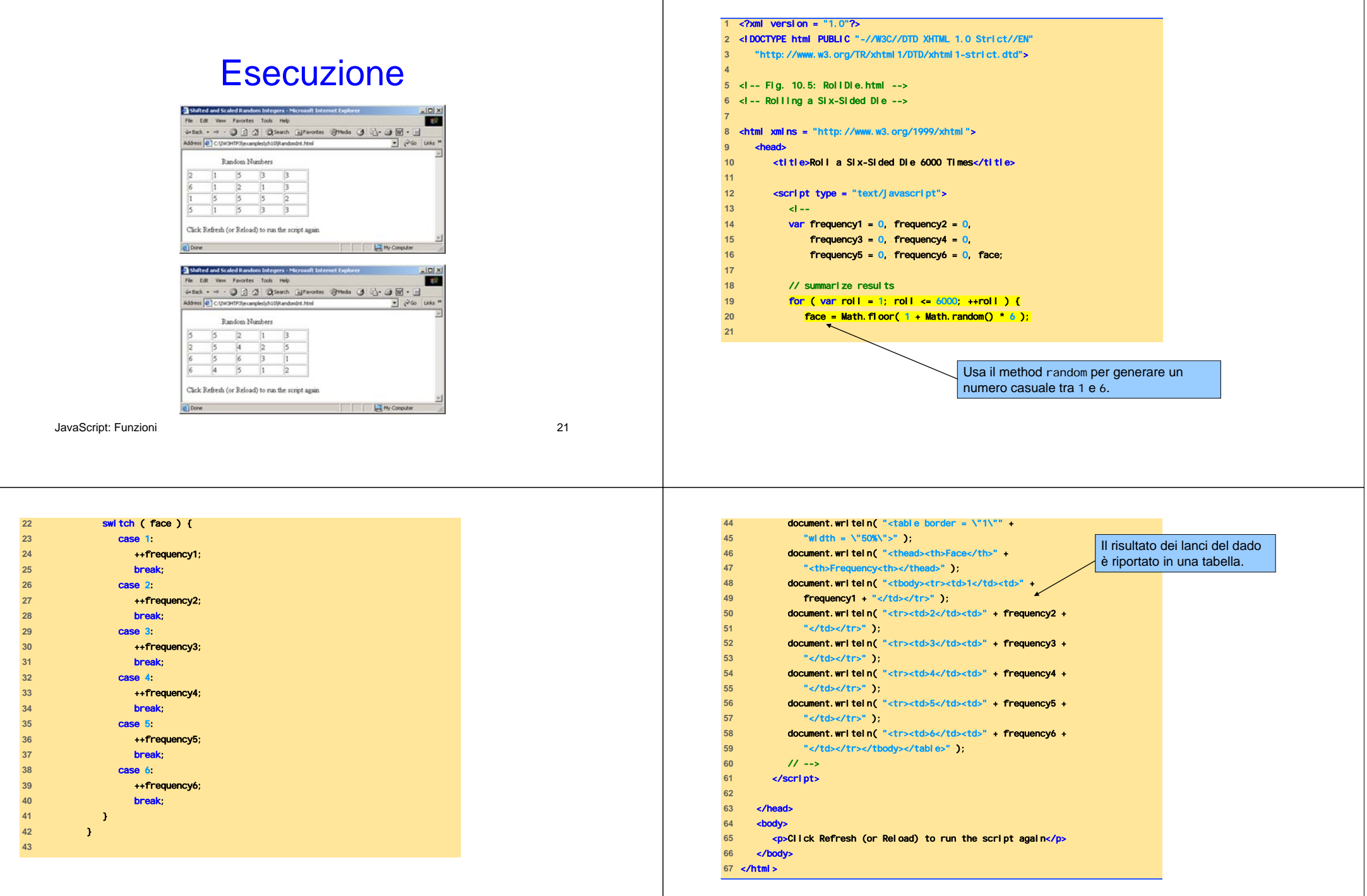

#### **Esecuzione** Esempio: Game of Chance (1) a a a asset an • Craps: gioco con 2 dadi il cui obiettivo è **Francisco** di ottenere il valore 2– Click **Roll Dice** ("lancia i dadi") Cack Refresh (or Reload) to run the script again – I campi testuali mostrano i valori ottenuti dal lancio dei dadi e il punto ottenuto  $2.3$  Brent – La status bar mostra i risultatiClick Refresh (or Reload) to run the script again JavaScript: Funzioni 25 JavaScript: Funzioni 26

# Esempio: Game of Chance (2)

- Usa form XHTML
	- Permette più input per volta
	- Attributo action vuoto
	- L'attributo name permette agli script di interagire con il form
- Manipolazione di eventi programmazione event-driven
	- Assegna una function a un evento
	- Onclick

# Esempio: Game of Chance (3)

- Costante
	- Variabile il cui valore non è mai modificato durante l'esecuzione del programma

# Esempio: Game of Chance (4)

- Modifica di proprietà
	- Si accede al valore di una proprietà con la notazione dot (.)

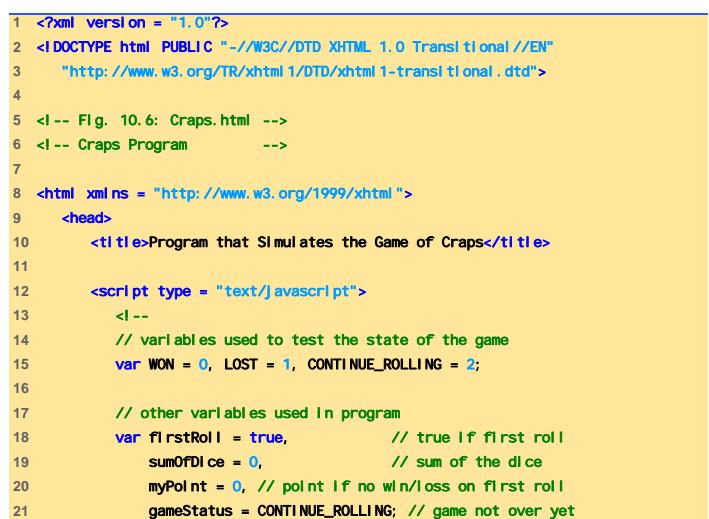

JavaScript: Funzioni 29

else {

else

} 

else {

else

}

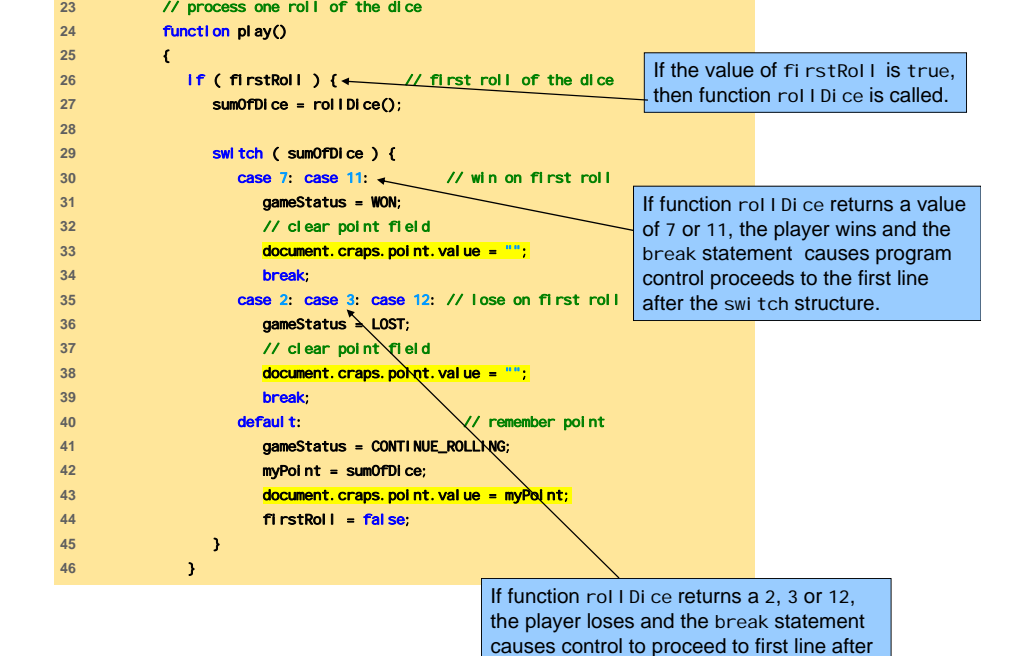

the switch structure.

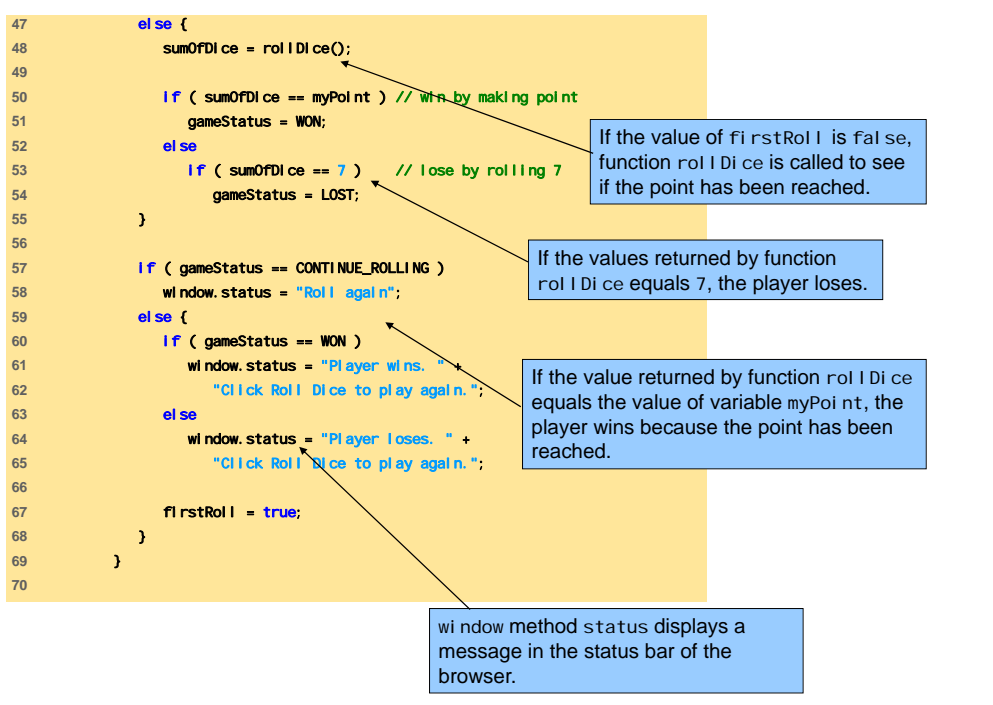

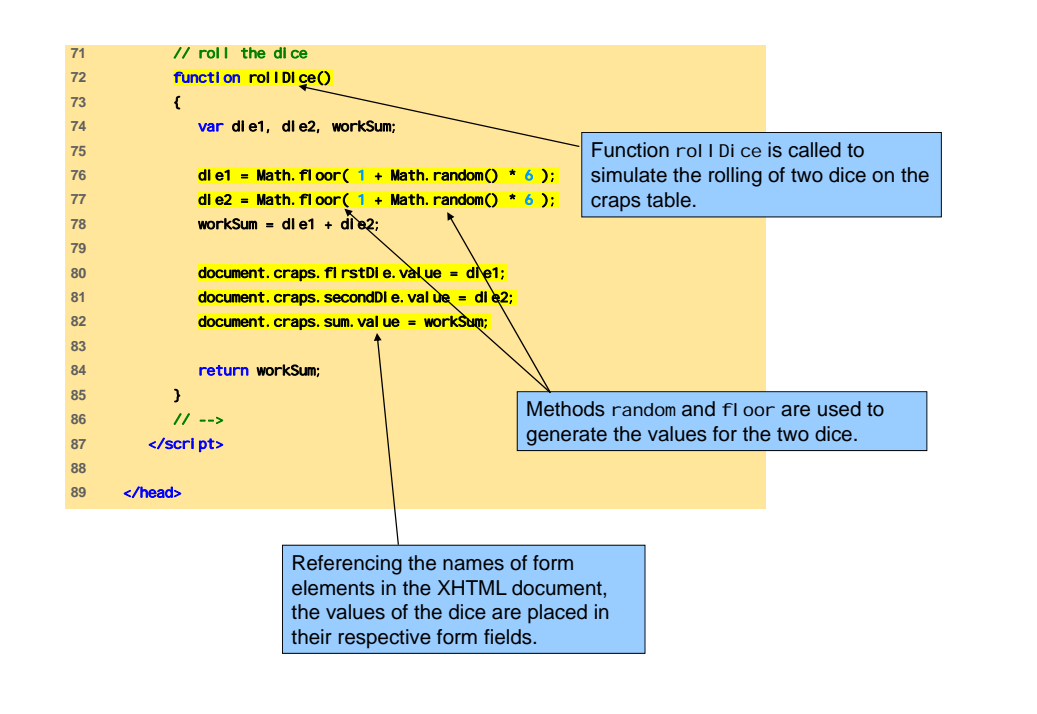

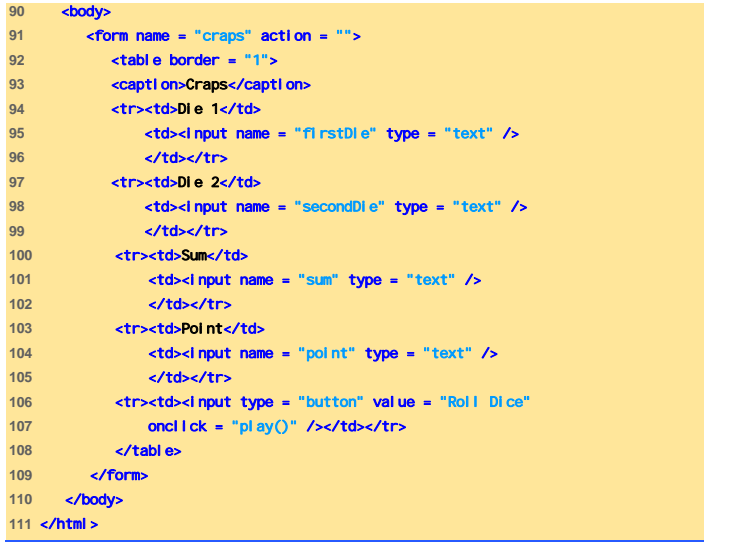

#### Esempio: Game of Chance Esecuzione (1)

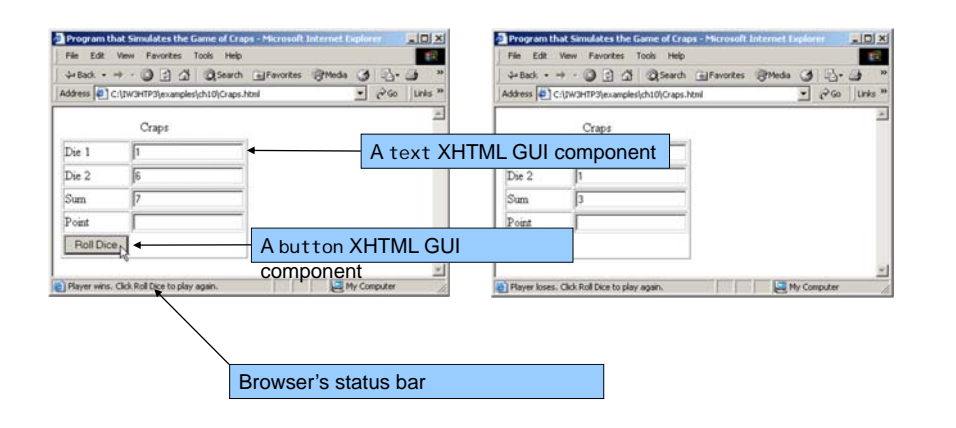

#### Esempio: Game of Chance Esecuzione (2)

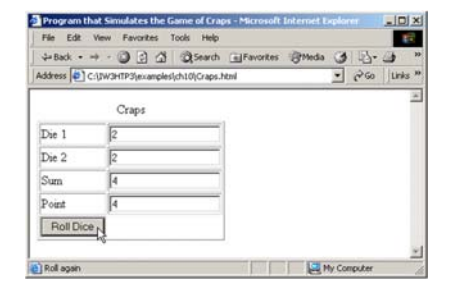

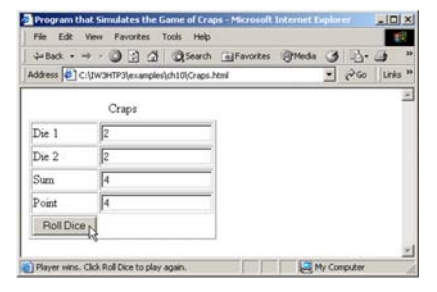

# Esempio: Game of Chance Esecuzione (3)

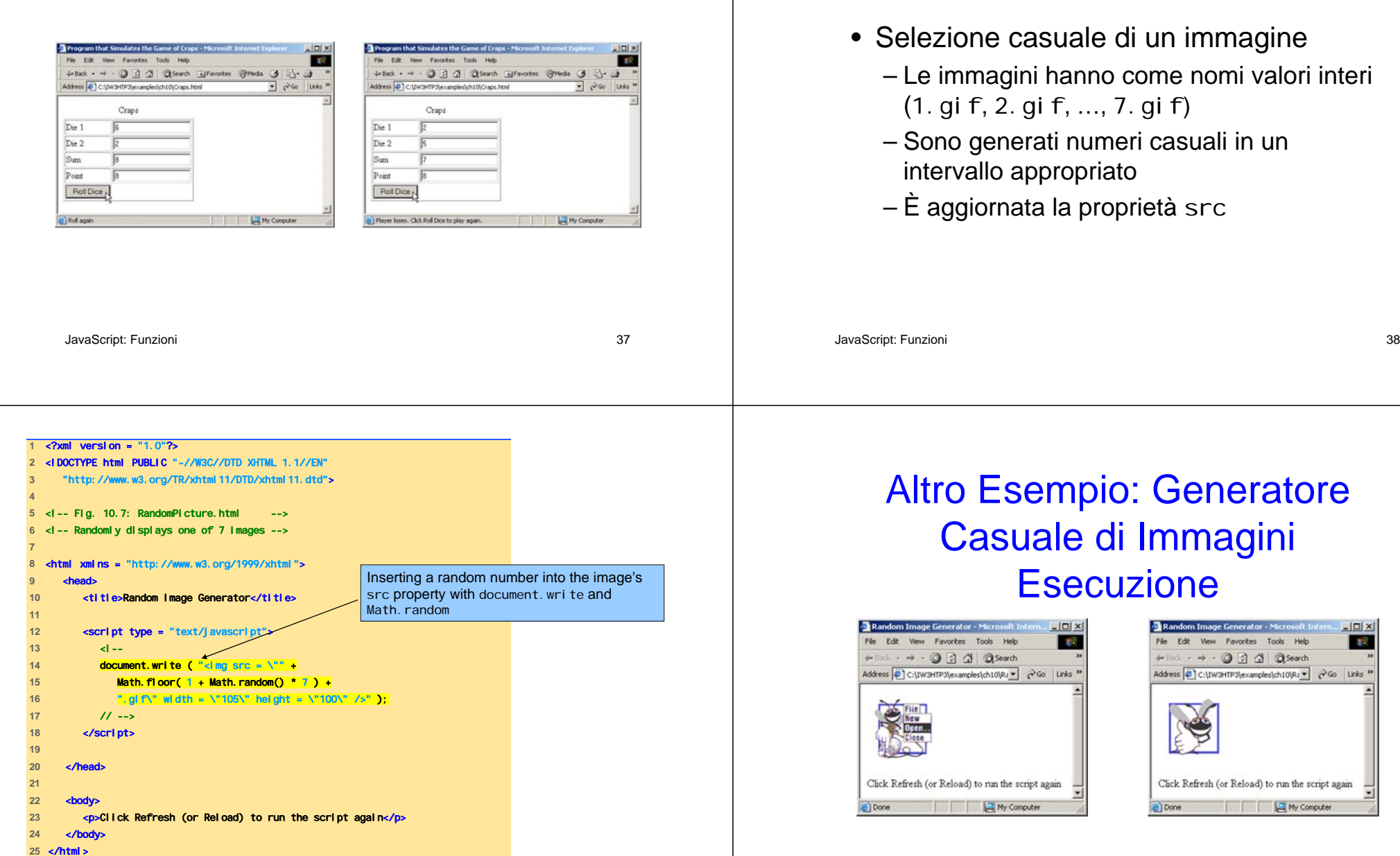

Altro Esempio: Generatore

Casuale di Immagini

#### Regole di Visibilità (1)

- Per Scope (Visibilità) si intende
	- Quella parte di un programma in cui un identificatore (di varibile, di costante, di modulo, …) può essere refernziato
- All'interno di una funzione lo scope è locale
	- Gli identificatori esistono solo tra le parentesi graffe aperta e chiusa
	- Le variabili locali nascondono le variabili globali

JavaScript: Funzioni 41

# Regole di Visibilità (2)

- Dimostrazione dello Scope
	- La variabile globale x è inizializzata a 1
	- start inizializza la variabile <mark>locale</mark> x a 5
	- functi onA inizializza la variabile locale x a
	- functi onB non ha la variabile locale x

JavaScript: Funzioni 42

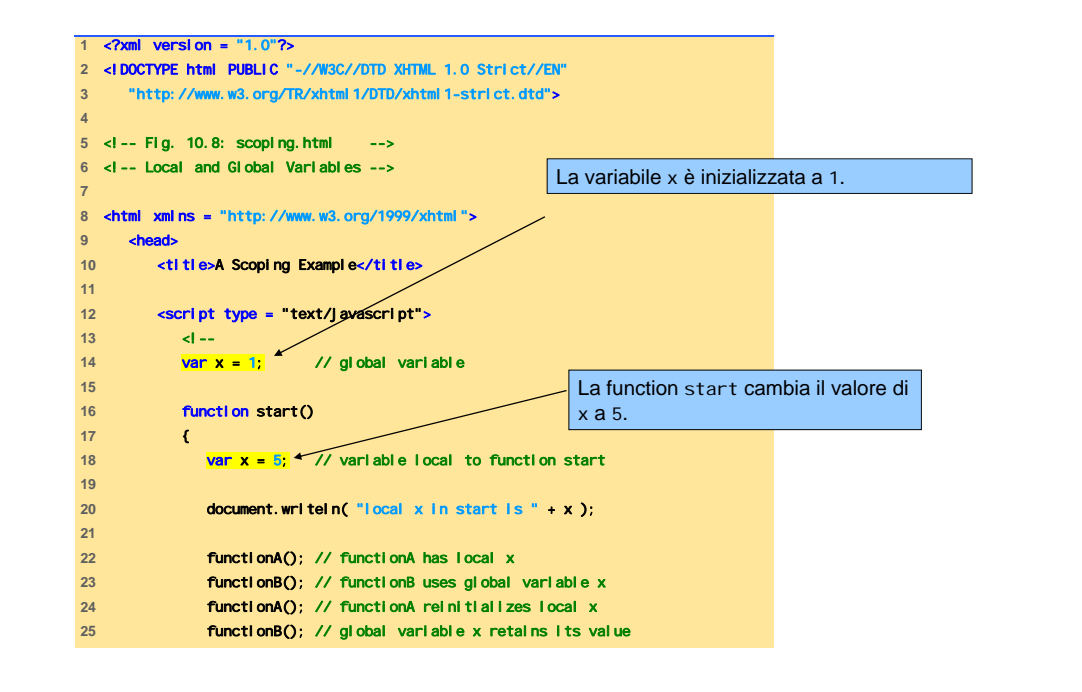

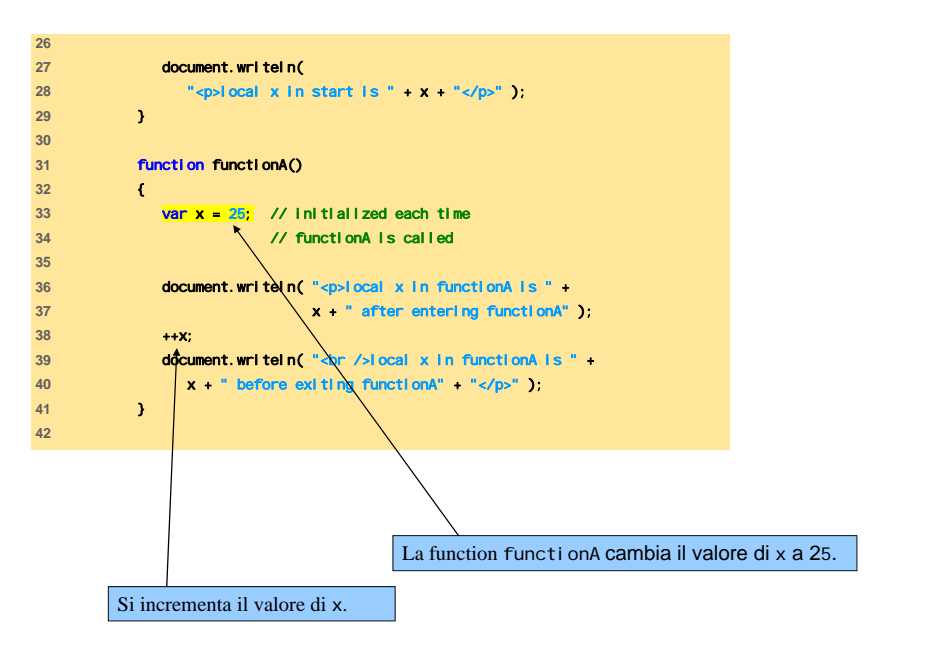

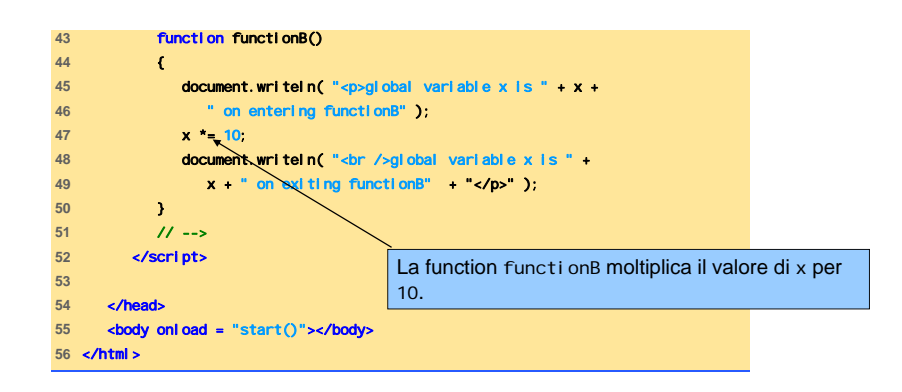

#### **Esecuzione**

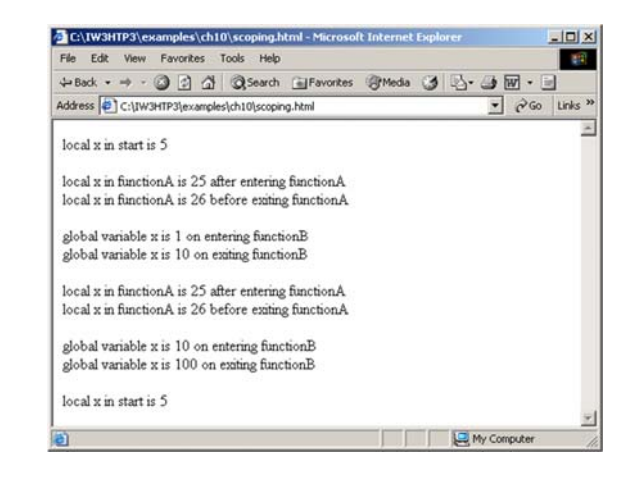

JavaScript: Funzioni 46

#### Funzioni Globali (1)

- Oggetto Global
	- Sempre disponibile
	- 7 metodi
	- Non è necessario riferire esplicitamente Gl obal prima della chiamata al metodo

#### Funzioni Globali (2)

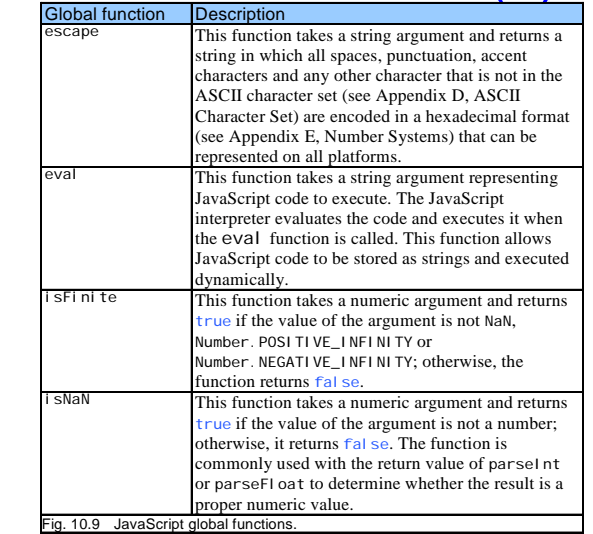

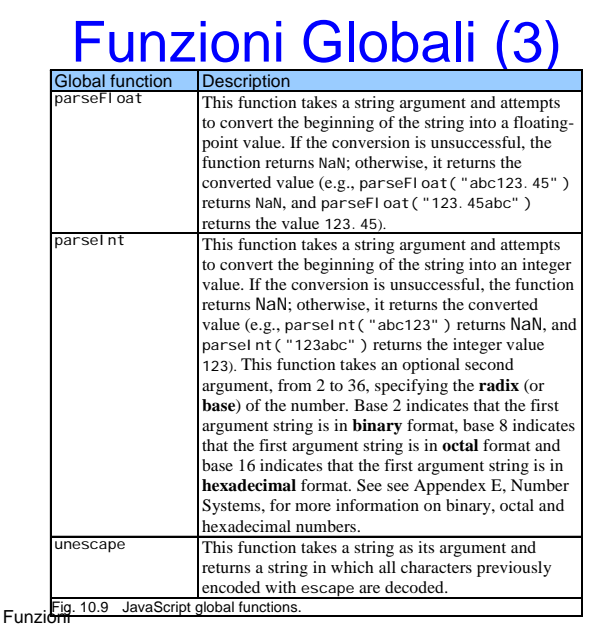

#### Ricorsione (1)

- Una funzione ricorsiva chiama sé stessa
	- Passo di ricorsione o chiamata ricorsiva
	- Parte dell'istruzione di return
- Deve esistere un caso di base che permette di interrompere la ricorsione
	- È il caso più semplice del problema
	- Restituisce un valore anziché chiamare la funzione
- Ogni chiamata ricorsiva semplifica l'input

JavaScript: Funzioni 50

• Fattoriale Ricorsione (2)

– *<sup>n</sup>* · (*<sup>n</sup>* - 1) · (*<sup>n</sup>* - 2) · … · 1

• Iterative approach:

```
var factorial = 1;
```

```
for ( var counter = number; counter >= 1; --
counter )
   factorial * = counter;
```
- Ogni fattore è minore di 1 rispetto al precedente
	- Si ferma a 1: caso base
	- Candidato ideale per una soluzione ricorsiva

JavaScript: Funzioni 51

JavaScript:

49

#### Ricorsione (3)

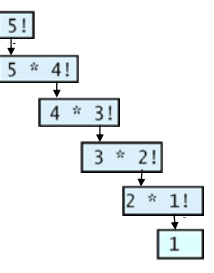

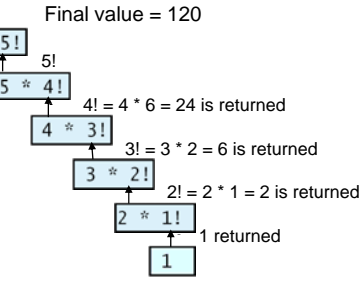

(a) Procession of recursive calls. (b) Values returned from each recursive call.

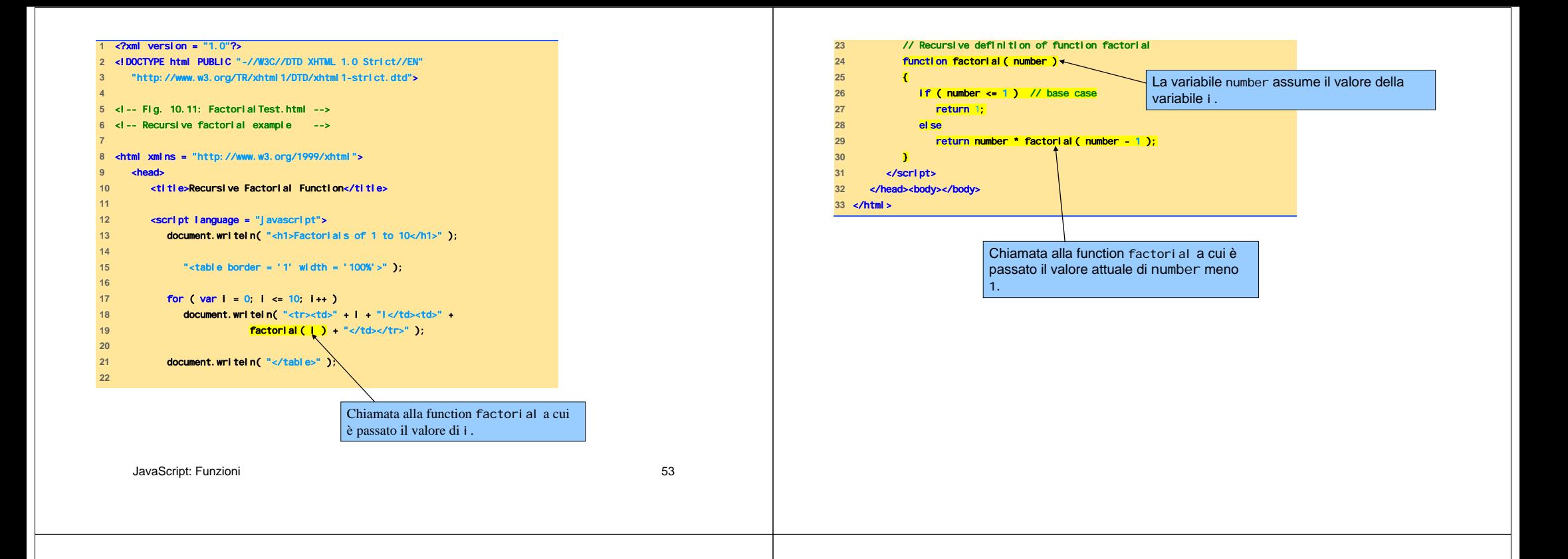

#### Esecuzione

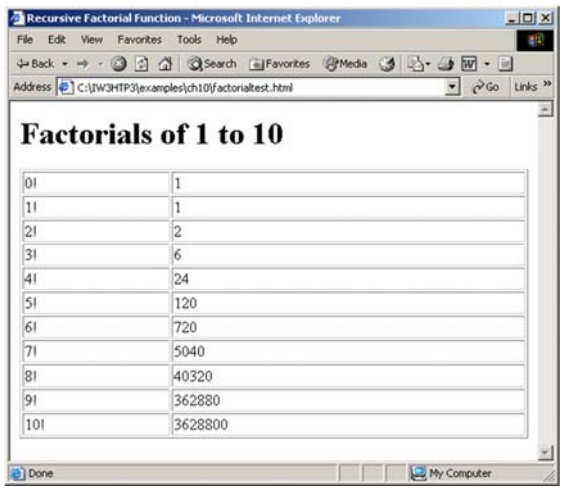

#### Ricorsione vs. Iterazione (1)

- Iterazione
	- Il risultato è raggiunto attraverso l'uso esplicito di strutture di ripetizione
	- Termina quando fallisce la condizione che governa il loop
	- Spesso è più veloce della ricorsione

# Ricorsione vs. Iterazione (2)

- Ricorsione
	- Continue chiamate alla funzione da parte della stessa funzione
	- Termina quando si raggiunge il caso base
	- Lentezza indotta dall'overhead di chiamate a funzione
		- Ogni chiamata genera una nuova copia delle variabili locali
	- Più facile da leggere e debuggare per problemi con soluzioni intrinsecamente ricorsive

JavaScript: Funzioni 57